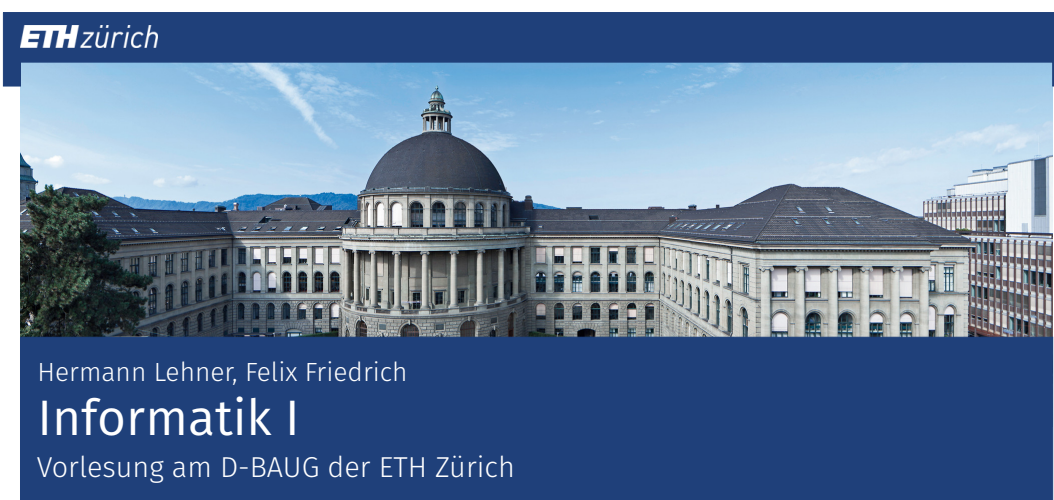

# 1. Einführung

Willkommen zur Vorlesung !

https://www.mentimeter.com/s/54775dbcef2827005cfcaa8e80bff221

### Herbst 2019

*Mathematik war früher die Lingua franca der Naturwissenschaften an allen Hochschulen. Und heute ist dies die Informatik.*

Lino Guzzella, Präsident der ETH Zürich 2015-2018, NZZ Online, 1.9.2017

# Programmieren und Problemlösen

In diesem Kurs "lernen" Sie programmieren in Java

- Die Software Entwicklung ist ein Handwerk.
- **Vergleich: Erlernen eines Musikinstruments.**
- **Das Problem:** Es ist noch keiner vom Zuhören Pianist geworden.

Deshalb bietet dieser Kurs Ihnen viele Möglichkeiten, zu üben. Nutzen Sie dies aus!

### Programmieren und Problemlösen

In diesem Kurs lernen Sie Problemlösen mit ausgewählten Algorithmen und Datenstrukturen.

- Sprach-übergreifendes Grundlagenwissen
- Vergleich: Rhythmus-Lehre, Tonleitern, Noten-Lesen.
- **Das Problem:** Ohne Musikinstrument macht dies kein Spass. Deshalb kombinieren wir das Problemlösen mit dem Erlernen von Java.

## Inhalte der Vorlesung

4

6

Programmieren mit Java Einführung Anweisungen und Ausdrücke Methoden und Rekursion Zahlendarstellungen Kontrollfluss Arrays Typen, Klassen und Objekte Vererbung und Polymorphie

> Algorithmen Suchen und Sortieren

# Ziel der *heutigen* Vorlesung

**Einführung Computermodell** und Algorithmus

- Das erste Programm schreiben
- Allgemeine Informationen zur Vorlesung

### 1.1 Informatik und Algorithmus

Informatik, der Euklidische Algorithmus

# Algorithmus: Kernbegriff der Informatik

Algorithmus:

- Handlungsanweisung zur schrittweisen Lösung eines Problems
- Ausführung erfordert keine Intelligenz, nur Genauigkeit (sogar Computer können es)
- nach *Muhammed al-Chwarizmi*, Autor eines arabischen Rechen-Lehrbuchs (um 825)

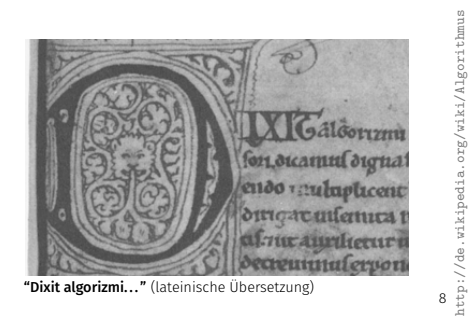

# Der älteste nichttriviale Algorithmus

Euklidischer Algorithmus (aus Euklids *Elementen*, 3. Jh. v. Chr.)

**Eingabe: ganze Zahlen**  $a > 0, b > 0$ Ausgabe: ggT von *a* und *b* Solange  $b \neq 0$ Wenn  $a > b$  dann  $a \leftarrow a - b$ Sonst:  $b \leftarrow b - a$ Ergebnis: *a*. a b a b a b

# Euklid in der Box

Speicher

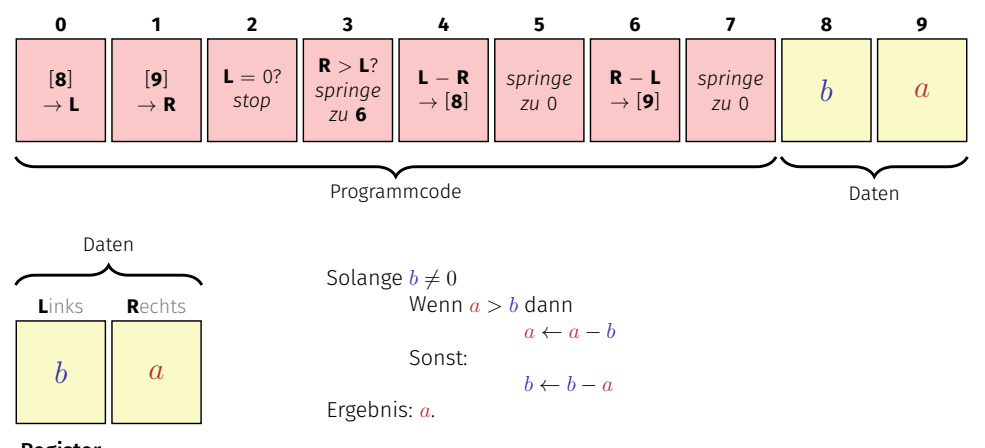

### 1.2 Computermodell

Turing Maschine, Von Neumann Architektur

# Computer – Konzept

Eine geniale Idee: Universelle Turingmaschine (Alan Turing, 1936)

#### Folge von Symbolen auf Ein- und Ausgabeband

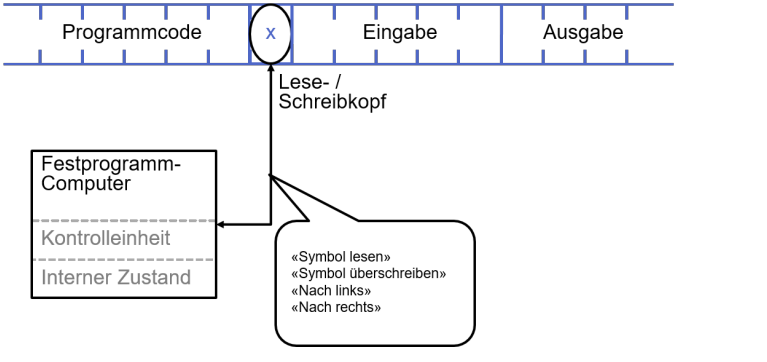

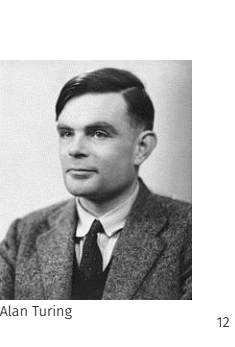

http://en.wikipedia.org/wiki/Alan\_Turing

14

### Computer – Umsetzung

- $\blacksquare$  71 Konrad Zuse (1938)
- **ENIAC** John Von Neumann (1945)

### Von Neumann Architektur

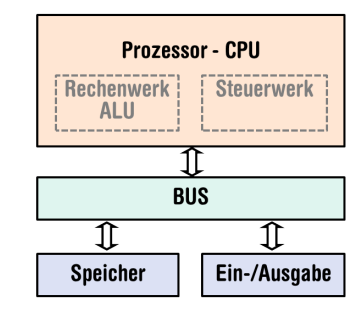

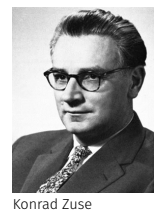

John von Neumann

http://www.hs.uni-hamburg.de/DE/GNT/hh/biogr/zuse.htm http://commons.wikimedia.org/wiki/File:John\_von\_Neumann.jpg

13

# Computer

### Zutaten der *Von Neumann Architektur:*

- Hauptspeicher (RAM) für Programme und Daten
- Prozessor (CPU) zur Verarbeitung der Programme und Daten
- I/O Komponenten zur Kommunikation mit der Aussenwelt

# Speicher für Daten *und* Programm

- Folge von Bits aus  $\{0, 1\}$ .
- Programmzustand: Werte aller Bits.
- Zusammenfassung von Bits zu Speicherzellen (oft: 8 Bits = 1 Byte).
- Jede Speicherzelle hat eine Adresse.
- Random Access: Zugriffszeit auf Speicherzelle (nahezu) unabhängig von ihrer Adresse.

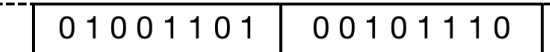

Addresse: 17 Addresse: 18

### **Prozessor**

Der Prozessor (CPU)

- führt Befehle in Maschinensprache aus
- hat eigenen "schnellen" Speicher (Register)
- kann vom Hauptspeicher lesen und in ihn schreiben
- beherrscht eine Menge einfachster Operationen (z.B. Addieren zweier Registerinhalte)

# Rechengeschwindigkeit

In der mittleren Zeit, die der Schall von mir zu Ihnen unterwegs ist...

 $30 \text{ m} \triangleq$  mehr als 100.000.000 Instruktionen

arbeitet ein heutiger Desktop-PC mehr als 100 Millionen Instruktionen ab.<sup>1</sup>

<sup>1</sup>Uniprozessor Computer bei 1GHz

19

### Programmieren

- Mit Hilfe einer **Programmiersprache** wird dem Computer eine Folge von Befehlen erteilt, damit er genau das macht, was wir wollen.
- Die Folge von Befehlen ist das (Computer)-Programm.

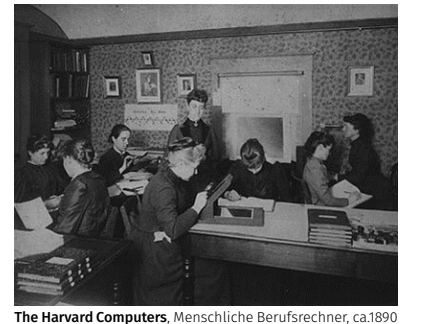

# Programmiersprachen

- Sprache, die der Computer "versteht", ist sehr primitiv (Maschinensprache).
- Einfache Operationen müssen in viele Einzelschritte aufgeteilt werden.
- Sprache variiert von Computer zu Computer.

## Höhere Programmiersprachen

### darstellbar als Programmtext, der

- von Menschen *verstanden* werden kann
- vom Computermodell *unabhängig* ist
	- $\rightarrow$  Abstraktion!

### Java

- Basiert auf einer **virtuellen Maschine** (mit von-Neumann Architektur)
	- **Programmcode wird in Zwischencode übersetzt**
	- Zwischencode läuft in einer simulierten Rechnerumgebung, Interpretation des Zwischencodes durch einen Interpreter
	- Optimierung: Just-In-Time (JIT) Kompilation von häufig genutztem Code: virtuelle Maschine → physikalische Maschine
- Folgerung, und erklärtes Ziel der Entwickler von Java: Portabilität

#### *write once – run anywhere*

20

### Was braucht es zum Programmieren?

# 2. Java Einführung

Programmieren – Ein erstes Java Programm

- **Editor:** Programm zum Ändern, Erfassen und Speichern vom Java-Programmtext
- **Compiler:** Programm zum Übersetzen des Programmtexts in Maschinensprache
- **Computer:** Gerät zum Ausführen von Programmen in Maschinensprache
- **Betriebssystem:** Programm zur Organisation all dieser Abläufe (Dateiverwaltung, Editor-, Compiler- und Programmaufruf)

### Deutsch vs. Programmiersprache

#### Deutsch

*Es ist nicht genug zu wissen, man muss auch anwenden. (Johann Wolfgang von Goethe)*

### Java / C / C++

**// computation int**  $b = a * a$ ; // $b = a^22$  $b = b * b$ ; // $b = a^4$ 

# Syntax und Semantik

- **Programme müssen, wie unsere Sprache, nach gewissen Regeln geformt** werden.
	- Syntax: Zusammenfügungsregeln für elementare Zeichen (Buchstaben).
	- Semantik: Interpretationsregeln für zusammengefügte Zeichen.
- Entsprechende Regeln für ein Computerprogramm sind einfacher, aber auch strenger, denn Computer sind vergleichsweise dumm.

# Syntax und Semantik von Java

### Syntax

Was *ist* ein Java Programm?

■ Ist es *grammatikalisch* korrekt?

### Semantik

Was *bedeutet* ein Programm?

■ Welchen Algorithmus realisiert ein Programm?

### Erstes Java Programm

```
// Program to raise a number to the eighth power
public class Main {
Klasse: Ein Programm
  public static void main(String[] args) {
Methode: benannte Folge
   // input
   Out.print("Compute a^8 for a= ?");
   int a;
   a = In.readInt();
   // computation
   int b = a * a; //b = a^22b = b * b; //b = a^4// output b * b, i.e. a^8
   Out.println(a + "^8 = " + b * b);}
                                             von Anweisungen.
```
**}**

26

 $24$ 

### Java Klassen

Ein Java-Programm besteht aus mindestens einer Klasse mit einer main-Methode. Die Folge von Anweisungen in dieser Methode wird ausgeführt, wenn das Programm startet.

#### **public class Main{**

```
// Potentiell weiterer Code und Daten
```
### **public static void main(String[] args) {**

```
// Hier beginnt die Ausfuehrung
```
**}**

**...**

**}**

### Verhalten eines Programmes

- Zur Compilationszeit:
- vom Compiler akzeptiertes Programm (syntaktisch korrektes  $C_{++}$ )
- Compiler-Fehler

### Zur Laufzeit:

- **Korrektes Resultat**
- inkorrektes Resultat
- **Programmabsturz**
- Programm *terminiert* nicht (Endlosschleife)

Kommentare

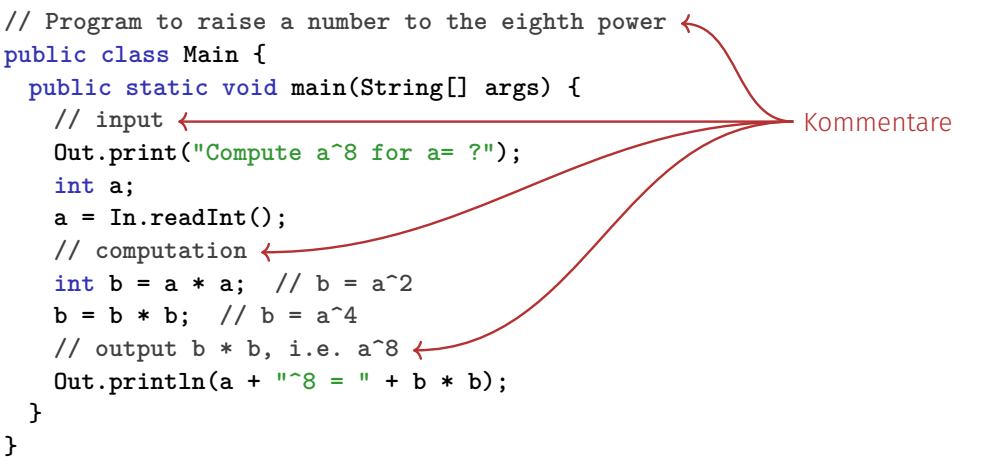

### Kommentare und Layout

#### *Kommentare*

- hat jedes gute Programm,
- dokumentieren, *was* das Programm *wie* macht und wie man es verwendet und
- werden vom Compiler ignoriert.
- Syntax: "Doppelslash" // bis Zeilenende.

*Ignoriert* werden vom Compiler ausserdem

- Leerzeilen, Leerzeichen,
- Einrückungen, die die Programmlogik widerspiegeln (sollten)

### Kommentare und Layout

Dem Compiler ist's egal...

```
public class Main{public static void main(String[] args){Out.print
("Compute a^8 for a= ?");int a;a = In.readInt();int b = a*a;b =
b * b; 0ut.println(a + \binom{n}{8} = \binom{n}{4} + b * b); }}
```
... uns aber nicht!

Anweisungen (statements)

- Bausteine eines Java Programms
- werden (sequenziell) *ausgeführt*
- enden mit einem Semikolon
- Jede Anweisung hat (potenziell) einen Effekt.

### Anweisungen (Statements)

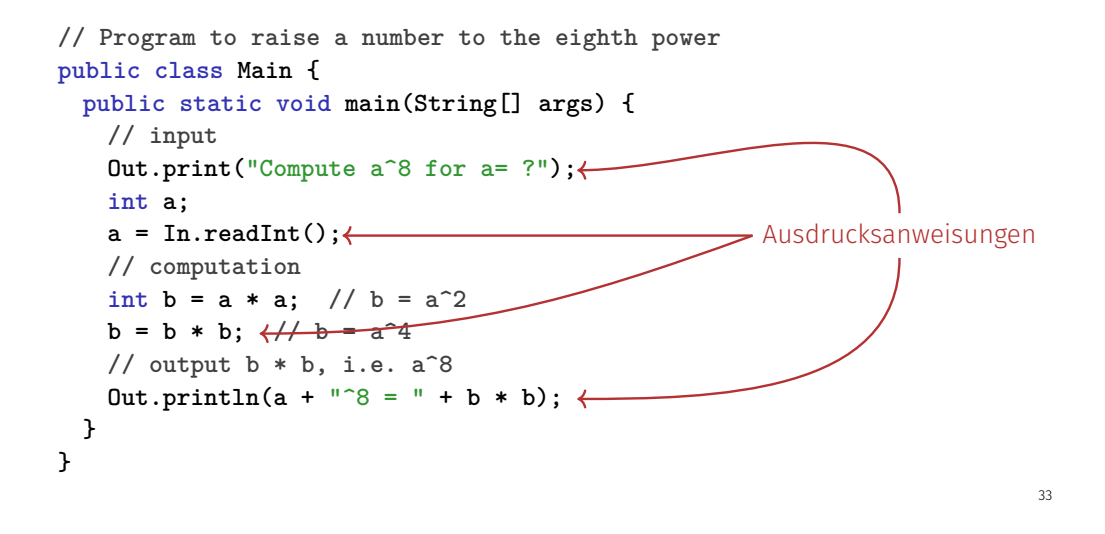

Ausdrucksanweisungen

haben die Form

expr;

wobei *expr* ein Ausdruck ist

**Effekt ist der Effekt von expr, der Wert von expr wird ignoriert.** 

**b = b \* b;**

### Anweisungen – Werte und Effekte

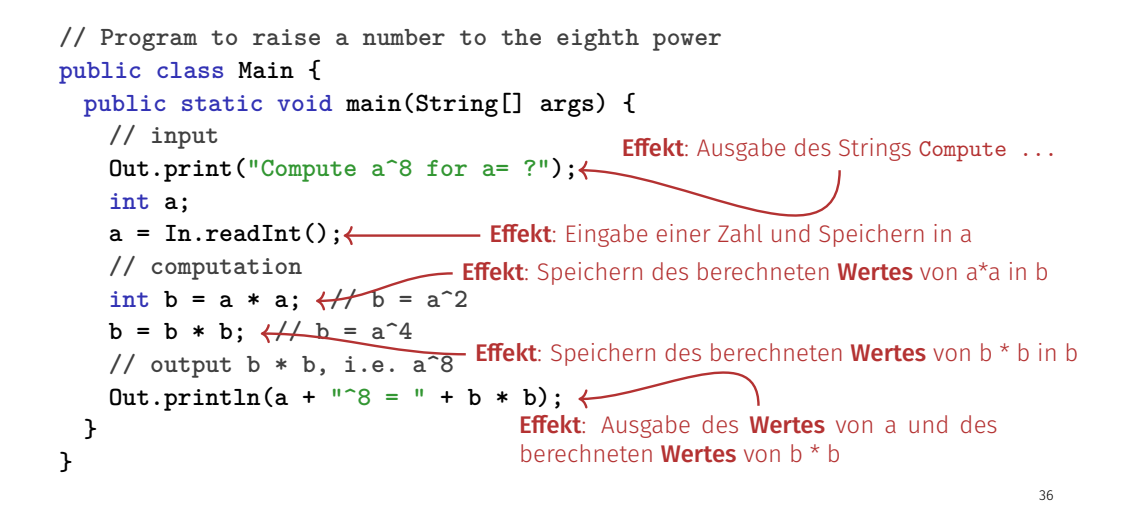

### Werte und Effekte

- **bestimmen, was das Programm macht.**
- sind rein semantische Konzepte:
	- Zeichen **<sup>0</sup>** bedeutet Wert <sup>0</sup> <sup>∈</sup> <sup>Z</sup>
	- **a = In. readInt():** bedeutet Effekt "Einlesen einer Zahl"
- hängen vom Programmzustand (Speicherinhalte / Eingaben) ab

### Anweisungen – Variablendefinitionen

```
// Program to raise a number to the eighth power
    public class Main {
      public static void main(String[] args) {
        // input
        Out.print("Compute a^8 for a= ?");
        intl a:←
         a = In.readInt();
// computation
namen
        \frac{1}{\pi}b = a * a; \frac{1}{\pi} b = a<sup>2</sup>
         // <b>b</b> = <b>a</b><sup>2</sup>4// output b * b, i.e. a^8
        Out.println(a + "^8 = " + b * b);}
    }
                               \rightarrow Deklarationsanweisungen
Typ-
```
### Deklarationsanweisungen

- führen neue Namen im Programm ein,
- **bestehen aus Deklaration + Semikolon**

**int a;**

können Variablen auch initialisieren

**int b = a \* a;**

## Typen und Funktionalität

### **int**:

- Java Typ für ganze Zahlen,
- **entspricht**  $(\mathbb{Z}, +, \times)$  in der Mathematik

In Java hat jeder Typ einen Namen sowie

- Wertebereich (z.B. ganze Zahlen)
- Funktionalität (z.B. Addition/Multiplikation)

### Fundamentaltypen

Java enthält fundamentale Typen für

- Ganze Zahlen (**int**)
- Reelle Zahlen (**float**, **double**)
- Wahrheitswerte (**boolean**)

**...** 

## Literale

- repräsentieren konstante Werte,
- haben festen Typ und Wert
- sind "syntaktische Werte".
- **0** hat Typ **int**, Wert 0.
- **1.2e5** hat Typ **double**, Wert  $1.2 \cdot 10^5$ .

### Variablen

- repräsentieren (wechselnde) Werte,
- haben
	- **Name**
	- $\blacksquare$  Typ
	- Wert
	- Adresse
- sind im Programmtext "sichtbar".

bestimmt

40

### Objekte

- repräsentieren Werte im Hauptspeicher
- haben Typ, Adresse und Wert (Speicherinhalt an der Adresse),
- können benannt werden (Variable) ...
- ... aber auch anonym sein.

### Anmerkung

Ein Programm hat eine *feste* Anzahl von Variablen. Um eine variable Anzahl von Werten behandeln zu können, braucht es "anonyme" Adressen, die über temporäre Namen angesprochen werden können.

### Bezeichner und Namen

(Variablen-)Namen sind Bezeichner:

- erlaubt: A,...,Z; a,...,z;  $0, ..., 9;$
- erstes Zeichen ist Buchstabe.
- Es gibt noch andere Namen:
- **Out.println** (qualifizierter Name)

# Ausdrücke (Expressions)

- repräsentieren *Berechnungen*
- sind entweder primär (**b**)
- oder zusammengesetzt (**b**  $*$  **b**)...
- ... aus anderen Ausdrücken, mit Hilfe von Operatoren

### Analogie: Baukasten

### Ausdrücke (Expressions)

**// input Out.print("Compute a^8 for a= ?"); int a; a = In.readInt();**

45

47

**// computation int**  $b = a * a$ ; // $b = a^22$  $b = b * b;$  //  $b = a^4$ 

**// output b \* b, i.e. a^8**  $Out.println(a + "^8 = " + b * b)$ ;

## Ausdrücke (Expressions)

- repräsentieren *Berechnungen*,
- sind *primär* oder *zusammengesetzt* (aus anderen Ausdrücken und Operationen)

#### **a \* a**

zusammengesetzt aus Variablenname, Operatorsymbol, Variablenname Variablenname: primärer Ausdruck

- können geklammert werden
	- **a \* a** ist äquivalent zu **(a \* a)**

# Ausdrücke (Expressions)

haben Typ, Wert und Effekt (potenziell).

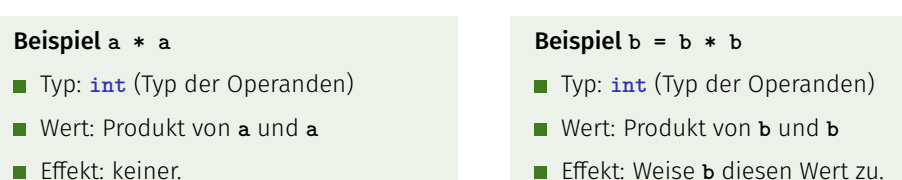

Typ eines Ausdrucks ist fest, aber Wert und Effekt werden erst durch die *Auswertung* des Ausdrucks bestimmt.

### Operatoren und Operanden

```
// input
Out.print("Compute a^8 for a= ?");
int a;
a = \text{In.readInt}():
// computa<del>tion -</del> Rechter Operand (Ausdruck)
int b = a * a; //b = a^22b = b * b; //b = a^4l / \alpha b zuweisungsoperator
0ut.println(a + "^8 = " + b * b);
         Linker Operand (Variable)
                                   Multiplikationsoperator
```
### Operatoren

#### Operatoren

- machen aus Ausdrücken (*Operanden*) neue zusammengesetzte Ausdrücke
- spezifizieren für die Operanden und das Ergebnis die Typen
- haben eine Stelligkeit

48

 $4.9$ 

# Multiplikationsoperator **\***

- erwartet zwei R-Werte vom gleichen Typ als Operanden (Stelligkeit 2)
- "gibt Produkt als Wert des gleichen Typs zurück", das heisst formal:
	- Der zusammengesetzte Ausdruck repräsentiert den Wert des Produktes der Werte der beiden Operanden

### Beispiele: **a \* a** und **b \* b**

# Zuweisungsoperator **=**

Weist linkem Operanden den Wert des rechten Operanden zu und gibt den linken Operanden zurück

Beispiele:  $\mathbf{b} = \mathbf{b} * \mathbf{b}$  und  $\mathbf{a} = \mathbf{b}$ 

### Vorsicht, Falle!

Der Operator **=** entspricht dem Zuweisungsoperator in der Mathematik (:=), nicht dem Vergleichsoperator  $(=)$ .